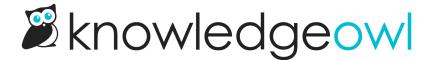

## March 2, 2020

Last Modified on 03/06/2024 11:04 am EST

## **Bug Fixes**

- API-based webhooks for contact form submissions were previously firing for all knowledge bases even
  when only specific knowledge bases were selected in the webhook. We fixed the logic here so that the
  webhook will only fire for the selected knowledge bases (unless "All Knowledge Bases" is used--then, as
  expected, it fires for contact form submissions from any knowledge base).
- Uploading files using the API wasn't playing well with our storage provider. We've updated the logic there so POST calls to create new files work properly.
- Articles clicked on from default categories with content lists were opening in a new tab. This has been updated so they open in the same tab.